## NAND-Schaltpläne mit dem Paket relaycircuit erstellen

 $_1$  begin { tikzpicture }  $\dagger$  (0,6.8) node [left]  $\{\langle + \rangle\}$  $-$  (9,6.8);  $\langle \frac{draw}{0,0} \rangle$  node [left]  $\{\langle (-\rangle)\}$  $- (9, 0)$ ;  $\langle \text{draw} (4.5, 0) \text{ to } [\text{short}, *-] \rangle$  $(4.5, 0)$  node [ground] {}; 9  $\langle \text{draw} ( 7.4, 2.5 ) \text{ to [ short, *-]}$  $(7.5, 2.5)$  to [lamp]  $(9, 2.5)$  $11$  node [ground] { };  $_{13}$  \draw  $( 2.5 , 5.8 )$  node [arbeits]  $relais$   $(a1)$   $\{$ \};  $\lceil 15 \rceil \ \text{draw} \ (2.5, 4) \ \text{node} \ [\text{arbeits} \ \text{relais} \ ]$  $(a 2) \{ \};$  $17 \text{ draw} (2.4, 6.8) to [short, *-]$  $(a 1. anschluss);$  $_{19}$   $\langle$  draw (a 1 . ausgabe) −−  $(a 2.anschluss);$ 21  $\dagger$  (2.5,1) node [ruhe relais]  $|^{23}$   $(r1)$   $\{\};$  $\langle \frac{\text{draw}}{\text{a 2} \cdot \text{a} \cdot \text{a}} \rangle$  –  $_{25}$  (r 1. anschluss);  $\dagger$  ( r 1 . ausgabe ) to [short , -\*]  $27 \mid (2.4, 0)$ ;  $\dagger$  (5,1) node [ruhe relais]  $|_{29}|$   $(r 2)$  { };  $\dagger$  ( r 2 . ausgabe ) to [short , -\*]  $31 \quad (4.9, 0)$ ;  $33 \text{ draw}$   $( 7.5, 1 )$  node [arbeits relais]  $(a3)$  { };  $35 \text{ \textdegree} ( 7.5, 4 ) \text{ node}$  [ruhe relais]  $(r 3) \{ \};$  $37 \text{ draw}$  (a 3. ans chluss) −−  $(r 3. ausgabe)$ ;  $39 \text{ (a 3. ausge)} to [short, -*]$  $(7.4, 0)$  ; 41 \draw  $(r 3. anschluss) to [short, -*]$  $(7.4, 6.8)$ ; 43  $\dagger$  ( 2 . 4 , 2 . 5 ) to [ short , \* -\*]  $45 \mid (4.9, 2.5) - | (a 3. \text{ eingabe}) ;$  $\langle \frac{r^2. \anschluss} \rangle$  |−  $47$  (r 3. eingabe); 49  $\langle \text{draw} ( 0, 4.7 ) \text{ node} [left ] \{A\} \rangle$  $to [ short, -*]$   $(0.2, 4.7)$  $51$   $(a2. eingabe)$ ;  $\langle \text{draw} ( 0.2 , 4.7 ) \mid - \text{(r1. eingabe)} \rangle$ 53  $\dagger$  (0,2.1) node [left] {B}  $55$  to [short,  $-*$ ]  $(0.4, 2.1)$ −| ( r 2 . ei n g a b e ) ;  $57 \times 57$   $\text{draw} (0.4, 2.1)$  |− (a1.eingabe); end{ t i k z p i c t u r e }

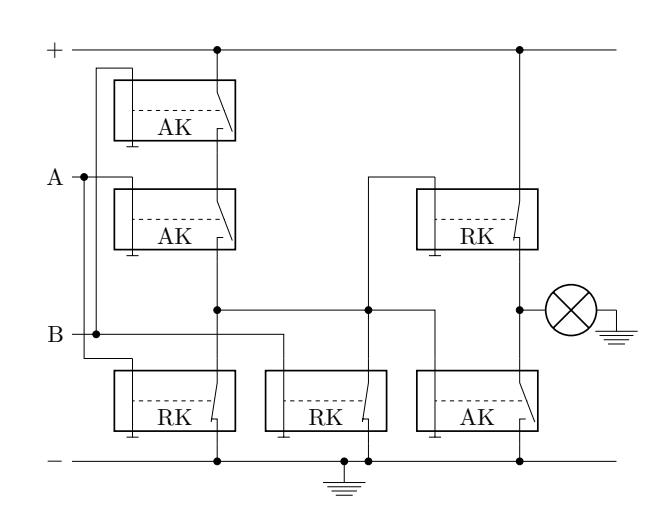